# Concept - Multi Channel

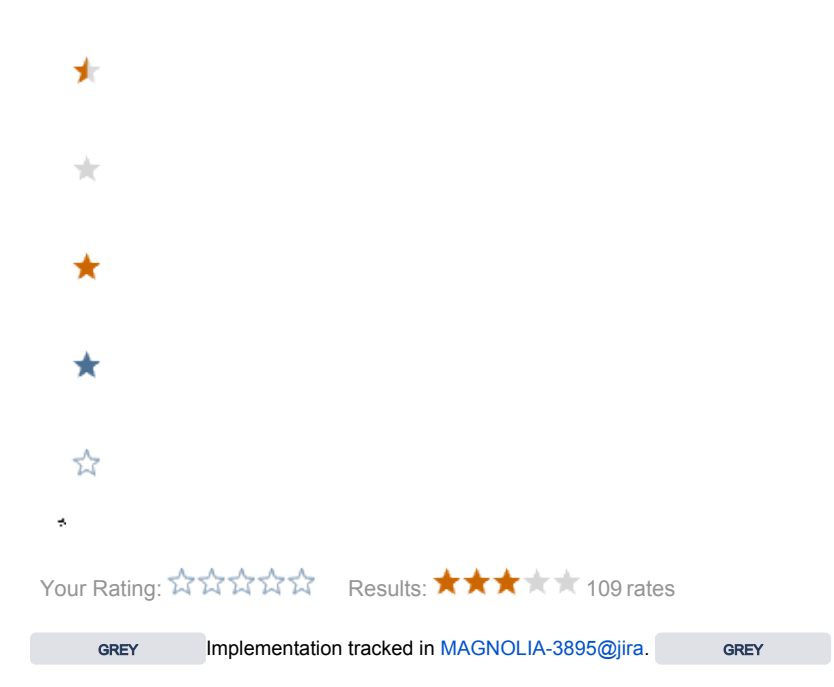

#### **Rationale**

- the same content should be delivered differently (different HTML, format, ...)
	- a channel can be: a device, location, medium
- content can be excluded or made exclusive to one channel

# **Detection**

- AggregationState has a channel property (a string)
- the multi channel filter sets this value by using a ChannelResolver\*\* the STKChannelResolver uses the configured channels (see configuration)
- default value is Channel.ALL
- a channel parameter can be passed to oversteer the mechanism

#### Device

- device detection filter only detects the device
	- setups DeviceCapability (set as a context attribute, use IoC to get the object)
- this information is used by the ChannelResolver invoked by the multi channel filter

#### **Caching**

• the channel is part of the cache key

# **Rendering**

the default RenderableVariationResolver uses the current channel name

# Content Structure

- content can be marked for specific channels (multiple channels)
- in the STK we provide a tab used by all the page properties dialogs
	- channels are read from site.channels
	- the some tab can be used by components if needed
- the channels are stored in the multivalue property channels
- if no such channel property exists the content is available in all channels

#### Content Delivery

- urls to /website/\* map to the physical workspace website
- $\bullet$  /\* maps to the virtual workspace magnolia
- the virtual workspace
	- uses the channel property of the aggregation state and the content to exclude/include content
	- mainly a content filter
- implemented by a filtering session wrapper
- $\bullet$  the virtual workspace is registered on startup

#### **Configuration**

- the channels are configured in site/channelConfigurations (ordered map)
- each channel has a resolver (an interface)
- used by the global ChannelResolver
- $\bullet$  first match wins

# **AdminCentral**

- open /website/\* url
- make it configurable

#### Alternative: request parameter

- pass the channel request parameter mgnlChannel=[ALL|mobile|tablet|etc.] in the URL
- should we do that for the site name
- use the new named and pimped selectors